# Package 'mfbvar'

May 28, 2020

<span id="page-0-0"></span>Type Package

Title Mixed-Frequency Bayesian VAR Models

Version 0.5.4

Date 2020-05-14

Description Estimation of mixed-frequency Bayesian vector autoregressive (VAR) models. The package implements a state space-based VAR model that handles mixed frequencies of the data. The model is estimated using Markov Chain Monte Carlo to numerically approximate the posterior distribution. Prior distributions that can be used include normalinverse Wishart and normal-diffuse priors as well as steady-state priors. Stochastic volatility can be handled by common or factor stochastic volatility models.

License GPL-3

LazyData TRUE

URL <https://github.com/ankargren/mfbvar>

BugReports <https://github.com/ankargren/mfbvar/issues>

**Imports** Rcpp  $(>= 0.12.7)$ , ggplot2  $(>= 3.3.0)$ , methods, lubridate, GIGrvg, stochvol  $(>= 2.0.3)$ , ReppParallel, dplyr, magrittr, tibble, zoo

LinkingTo Rcpp, RcppArmadillo, RcppProgress, stochvol (>= 2.0.3), RcppParallel

**Depends**  $R (= 3.5.0)$ 

Suggests testthat, covr, knitr, ggridges, alfred, factorstochvol

RoxygenNote 7.1.0

Encoding UTF-8

SystemRequirements GNU make

VignetteBuilder knitr

NeedsCompilation yes

Author Sebastian Ankargren [cre, aut]

(<https://orcid.org/0000-0003-4415-8734>), Yukai Yang [aut] (<https://orcid.org/0000-0002-2623-8549>), Gregor Kastner [ctb] (<https://orcid.org/0000-0002-8237-8271>) <span id="page-1-0"></span>Maintainer Sebastian Ankargren <sebastian.ankargren@statistics.uu.se>

Repository CRAN

Date/Publication 2020-05-28 18:30:02 UTC

## R topics documented:

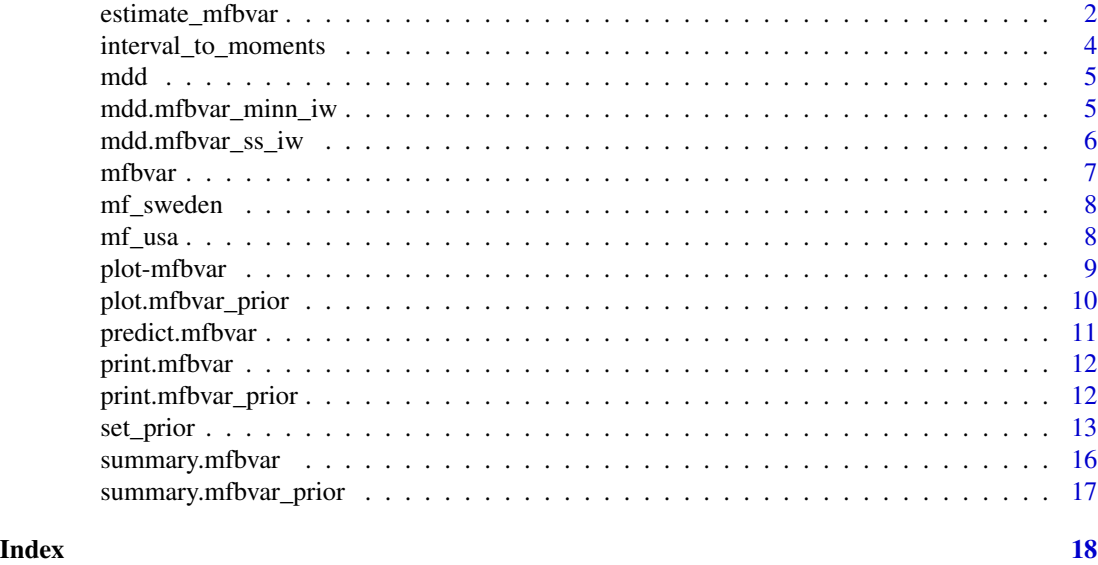

<span id="page-1-1"></span>estimate\_mfbvar *Mixed-frequency Bayesian VAR*

#### Description

The main function for estimating a mixed-frequency BVAR.

#### Usage

```
estimate_mfbvar(mfbvar_prior = NULL, prior, variance = "iw", ...)
```
#### Arguments

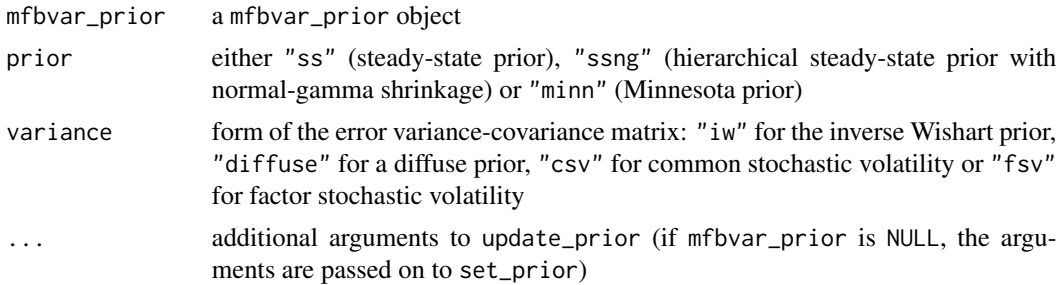

#### estimate\_mfbvar 3

#### Value

An object of class mfbvar, mfbvar\_<prior> and mfbvar\_<prior>\_<variance> containing posterior quantities as well as the prior object. For all choices of prior and variance, the returned object contains:

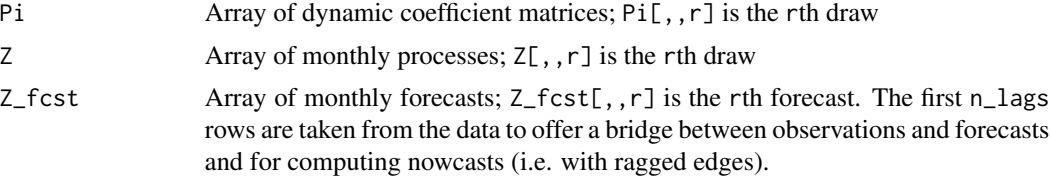

Steady-state priors: If prior = "ss", it also includes:

psi Matrix of steady-state parameter vectors; psi[r,] is the rth draw

roots The maximum eigenvalue of the lag polynomial (if check\_roots = TRUE)

If prior = "ssng", it also includes:

psi Matrix of steady-state parameter vectors; psi[r,] is the rth draw

roots The maximum eigenvalue of the lag polynomial (if check\_roots = TRUE)

lambda\_psi Vector of draws of the global hyperparameter in the normal-Gamma prior

phi\_psi Vector of draws of the auxiliary hyperparameter in the normal-Gamma prior

omega\_psi Matrix of draws of the prior variances of psi; omega\_psi $[r, ]$  is the rth draw, where  $diag(omega_Psi[r,])$  is used as the prior covariance matrix for psi

Constant error covariances: If variance = "iw" or variance = "diffuse", it also includes:

Sigma Array of error covariance matrices; Sigma $[$ ,,  $r$ ] is the rth draw

Time-varying error covariances: If variance = "csv", it also includes:

Sigma Array of error covariance matrices;  $Signa[, r]$  is the rth draw

phi Vector of AR(1) parameters for the log-volatility regression; phi $[r]$  is the rth draw

sigma Vector of error standard deviations for the log-volatility regression; sigma $[r]$  is the rth draw

f Matrix of log-volatilities;  $f[r, ]$  is the rth draw

If variance = "fsv", it also includes:

facload Array of factor loadings; facload[,,r] is the rth draw

latent Array of latent log-volatilities;  $l$ atent $[$ ,, r] is the rth draw

mu Matrix of means of the log-volatilities;  $mu$ [, r] is the rth draw

phi Matrix of AR(1) parameters for the log-volatilities;  $\phi$ hi[,r] is the rth draw

sigma Matrix of innovation variances for the log-volatilities; sigma $[r]$  is the rth draw

#### References

Ankargren, S., Unosson, M., & Yang, Y. (2019) A Flexible Mixed-Frequency Bayesian Vector Autoregression with a Steady-State Prior. arXiv:1911.09151, <https://arxiv.org/abs/1911.09151>. Ankargren, S., & Jonéus, P. (2019) Simulation Smoothing for Nowcasting with Large Mixed-Frequency VARs. arXiv:1907.01075, <http://arxiv.org/abs/1907.01075>.

Ankargren, S., & Jonéus, P. (2019) Estimating Large Mixed-Frequency Bayesian VAR Models. arXiv:1912.02231, <https://arxiv.org/abs/1912.02231>.

Kastner, G., & Huber, F. (2018) Sparse Bayesian Vector Autoregressions in Huge Dimensions. arXiv:1704.03239, <http://arxiv.org/abs/1704.03239>.

Schorfheide, F., & Song, D. (2015) Real-Time Forecasting With a Mixed-Frequency VAR. *Journal of Business & Economic Statistics*, 33(3), 366–380. [http://dx.doi.org/10.1080/07350015.](http://dx.doi.org/10.1080/07350015.2014.954707) [2014.954707](http://dx.doi.org/10.1080/07350015.2014.954707)

#### See Also

[set\\_prior](#page-12-1), [update\\_prior](#page-12-2), [predict.mfbvar](#page-10-1), [plot.mfbvar\\_minn](#page-8-1), [plot.mfbvar\\_ss](#page-8-1), [varplot](#page-8-1), [summary.mfbvar](#page-15-1)

#### Examples

```
prior_obj <- set_prior(Y = mf_usa, n_lags = 4, n_reps = 20)
mod_minn <- estimate_mfbvar(prior_obj, prior = "minn")
```
<span id="page-3-1"></span>interval\_to\_moments *Interval to moments*

#### Description

Convert a matrix of  $100*(1-a)$  % prior probability intervals for the steady states to prior moments.

#### Usage

```
interval_to_moments(prior_psi_int, alpha = 0.05)
```
#### Arguments

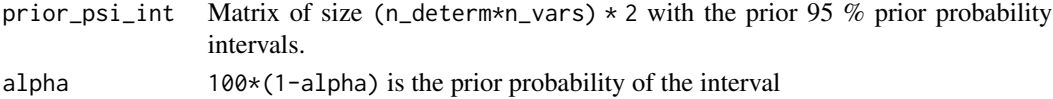

#### Value

A list with two components:

prior\_psi\_mean The prior mean of psi prior\_psi\_Omega The prior covariance matrix of psi

#### Examples

```
prior_intervals <- matrix(c(0.1, 0.2,
                            0.4, 0.6), ncol = 2, byrow = TRUE)
psi_moments <- interval_to_moments(prior_intervals)
```
<span id="page-3-0"></span>

<span id="page-4-2"></span><span id="page-4-0"></span>

mdd estimates the (log) marginal data density.

#### Usage

 $mdd(x, \ldots)$ 

#### Arguments

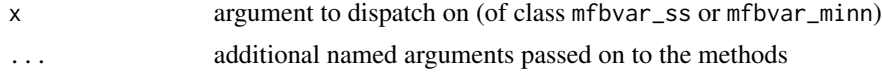

#### Details

This is a generic function. See the methods for more information.

#### See Also

[mdd.mfbvar\\_ss\\_iw](#page-5-1), [mdd.mfbvar\\_minn\\_iw](#page-4-1)

<span id="page-4-1"></span>mdd.mfbvar\_minn\_iw *Marginal data density method for class* mfbvar\_minn

#### Description

Estimate the marginal data density for the model with a Minnesota prior.

#### Usage

```
## S3 method for class 'mfbvar_minn_iw'
mdd(x, \ldots)
```
#### Arguments

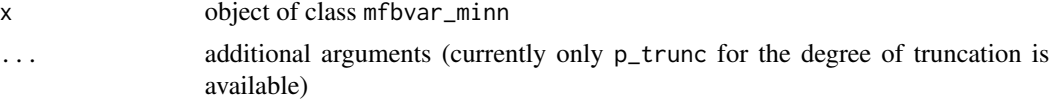

#### Details

The method used for estimating the marginal data density is the proposal made by Schorfheide and Song (2015).

<span id="page-5-0"></span>The logarithm of the marginal data density.

#### References

Schorfheide, F., & Song, D. (2015) Real-Time Forecasting With a Mixed-Frequency VAR. *Journal of Business & Economic Statistics*, 33(3), 366–380. [http://dx.doi.org/10.1080/07350015.](http://dx.doi.org/10.1080/07350015.2014.954707) [2014.954707](http://dx.doi.org/10.1080/07350015.2014.954707)

#### See Also

[mdd](#page-4-2), [mdd.mfbvar\\_ss\\_iw](#page-5-1)

<span id="page-5-1"></span>mdd.mfbvar\_ss\_iw *Marginal data density method for class* mfbvar\_ss

#### Description

Estimate the marginal data density for the model with a steady-state prior.

#### Usage

## S3 method for class 'mfbvar\_ss\_iw'  $\text{mdd}(x, \text{ method} = 1, \ldots)$ 

#### Arguments

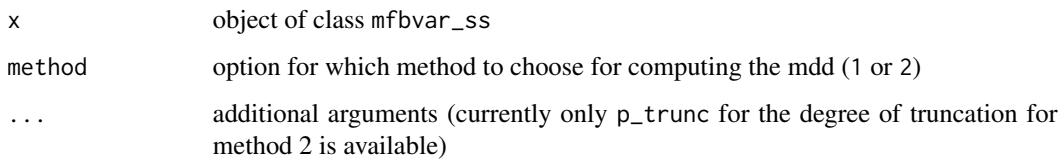

#### Details

Two methods for estimating the marginal data density are implemented. Method 1 and 2 correspond to the two methods proposed by Fuentes-Albero and Melosi (2013) and Ankargren, Unosson and Yang (2018).

#### Value

The logarithm of the marginal data density.

#### <span id="page-6-0"></span>mfbvar 7

#### References

Fuentes-Albero, C. and Melosi, L. (2013) Methods for Computing Marginal Data Densities from the Gibbs Output. *Journal of Econometrics*, 175(2), 132-141, [https://doi.org/10.1016/j.](https://doi.org/10.1016/j.jeconom.2013.03.002) [jeconom.2013.03.002](https://doi.org/10.1016/j.jeconom.2013.03.002)

Ankargren, S., Unosson, M., & Yang, Y. (2018) A Mixed-Frequency Bayesian Vector Autoregression with a Steady-State Prior. Working Paper, Department of Statistics, Uppsala University No. 2018:3.

#### See Also

[mdd](#page-4-2), [mdd.mfbvar\\_minn\\_iw](#page-4-1)

mfbvar *mfbvar: A package for mixed-frequency Bayesian vector autoregressive (VAR) models.*

#### Description

The mfbvar package makes estimation of Bayesian VARs with a mix of monthly and quarterly data simple. The prior for the regression parameters is normal with Minnesota-style prior moments. The package supports either an inverse Wishart prior for the error covariance matrix, yielding a standard normal-inverse Wishart prior, or a time-varying error covariance matrix by means of a factor stochastic volatility model through the [factorstochvol-package](#page-0-0) package.

#### Specifying the prior

The prior of the VAR model is specified using the function [set\\_prior](#page-12-1). The function creates a prior object, which can be further updated using [update\\_prior](#page-12-2). The model can be estimated using the steady-state prior, which requires the prior moments of the steady-state parameters. The function [interval\\_to\\_moments](#page-3-1) is a helper function for obtaining these from prior intervals.

#### Estimating the model

The model is estimated using the function [estimate\\_mfbvar](#page-1-1). The error covariance matrix is given an inverse Wishart prior or modeled using factor stochastic volatility. If the former is used, [mdd](#page-4-2) can be used to estimate to the marginal data density (marginal likelihood).

#### Processing the output

Plots of the output can be obtained from calling the generic function plot (see [plot-mfbvar](#page-8-2)). If factor stochastic volatility is used, the time-varying standard deviations can be plotted using [varplot](#page-8-1). Predictions can be obtained from [predict.mfbvar](#page-10-1).

<span id="page-7-0"></span>

A dataset containing real-time data for mixed and quarterly frequencies.

#### Usage

mf\_sweden

#### Format

A mixed-frequency data set of five Swedish macroeconomic variables.

unemp harmonized unemployment rate (source: OECD)

infl inflation rate (source: OECD)

ip industrial production (source: OECD)

eti economic tendency indicator (source: National Institute of Economic Research)

gdp GDP growth (source: Statistics Sweden)

#### References

OECD (2016) MEI Archive: Revisions Analysis Dataset.

Billstam, M., Fr\"and\'en, J., Samuelsson, J., \"Osterholm, P. (2016) Quasi-Real-Time Data of the Economic Tendency Survey. Working Paper No. 143, National Institute of Economic Research. Statistics Sweden (2016) Revisions, expenditure approach and hours worked at each release.

mf\_usa *US Macroeconomic Data Set*

#### Description

A dataset containing mixed-frequency data from FRED for three US macroeconomic variables.

#### Usage

mf\_usa

#### Format

A list with components:

CPIAUCSL inflation rate UNRATE unemployment rate GDPC1 GDP growth rate

<span id="page-8-2"></span><span id="page-8-1"></span><span id="page-8-0"></span>

Methods for plotting posterior mfbvar objects.

#### Usage

```
## S3 method for class 'mfbvar_ss'
plot(
 x,
 aggregate_fcst = TRUE,
 plot_start = NULL,
 pred\_bands = 0.8,
 nrow_facet = NULL,
  ss\_bands = 0.95,
  ...
)
## S3 method for class 'mfbvar_ssng'
plot(
  x,
  aggregate_fcst = TRUE,
 plot_start = NULL,
 pred\_bands = 0.8,
 nrow_facet = NULL,
  ss\_bands = 0.95,
  ...
)
## S3 method for class 'mfbvar_minn'
plot(
 x,
 aggregate_fcst = TRUE,
 plot_start = NULL,
 pred\_bands = 0.8,
 nrow_facet = NULL,
  ...
\mathcal{L}varplot(x, variables = columns(x\), var_bands = 0.95, nrow_facet = NULL, ...)
```
#### Arguments

x object of class mfbvar\_minn or mfbvar\_ss

<span id="page-9-0"></span>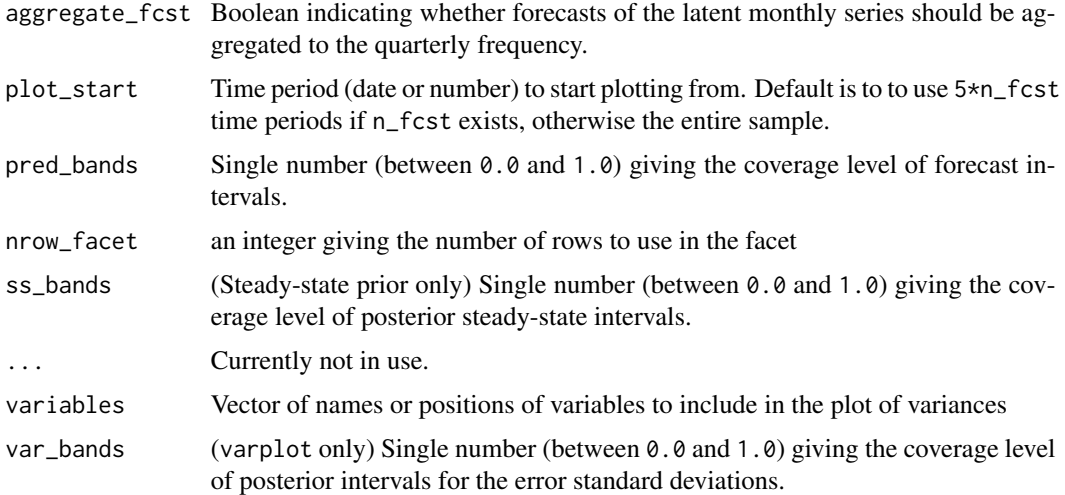

#### Examples

```
prior_obj <- set_prior(Y = mf_usa, d = "intercept",n_{\text{lags}} = 4, n_{\text{reps}} = 20,
                        n_f \text{cst} = 4, n_f \text{ac} = 1prior_intervals <- matrix(c(1, 3,
                             4, 8,
                             1, 3), ncol = 2, byrow = TRUE)
psi_moments <- interval_to_moments(prior_intervals)
prior_psi_mean <- psi_moments$prior_psi_mean
prior_psi_Omega <- psi_moments$prior_psi_Omega
prior_obj <- update_prior(prior_obj,
                           prior_psi_mean = prior_psi_mean,
                           prior_psi_Omega = prior_psi_Omega)
mod_ss <- estimate_mfbvar(prior_obj, prior = "ss", variance = "fsv")
plot(mod_ss)
varplot(mod_ss)
```
plot.mfbvar\_prior *Plot method for class* mfbvar\_prior

#### Description

Method for plotting mfbvar\_prior objects.

#### Usage

```
## S3 method for class 'mfbvar_prior'
plot(x, nrow_facet = NULL, ...)
```
#### <span id="page-10-0"></span>predict.mfbvar 11

#### Arguments

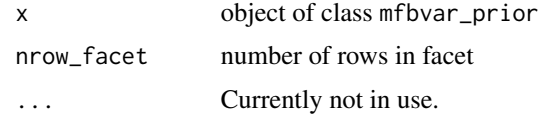

#### Details

The function plots the data. If the prior moments for the steady-state parameters are available in x, these are included.

#### Examples

```
prior_obj <- set_prior(Y = mf_usa, n_lags = 4, n_reps = 20, n_fcst = 4)
plot(prior_obj)
```
<span id="page-10-1"></span>predict.mfbvar *Predict method for class* mfbvar

#### Description

Method for predicting mfbvar objects.

#### Usage

```
## S3 method for class 'mfbvar'
predict(object, aggregate_fcst = TRUE, pred_bands = 0.8, ...)
```
#### Arguments

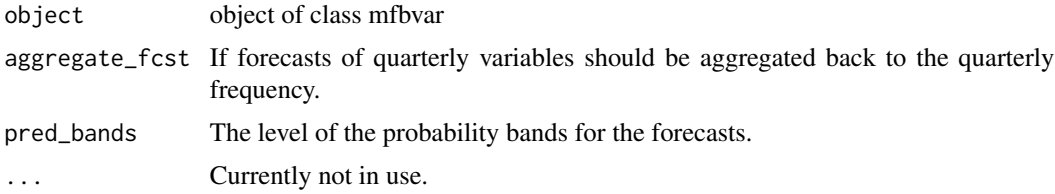

#### Details

Note that this requires that forecasts were made in the original mfbvar call.

#### Examples

```
prior_obj <- set_prior(Y = mf_usa, n_lags = 4, n_reps = 20, n_fcst = 4)
mod_minn <- estimate_mfbvar(prior_obj, prior = "minn")
predict(mod_minn)
```
<span id="page-11-0"></span>

Method for printing mfbvar objects.

#### Usage

## S3 method for class 'mfbvar'  $print(x, \ldots)$ 

#### Arguments

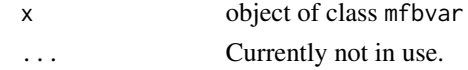

#### Examples

```
prior\_obj \leq set\_prior(Y = mf\_usa, n\_lags = 4, n\_reps = 20)mod_minn <- estimate_mfbvar(prior_obj, prior = "minn")
mod_minn
```
<span id="page-11-1"></span>print.mfbvar\_prior *Print method for mfbvar\_prior*

#### Description

Printing method for object of class mfbvar\_prior, checking if information in the prior is sufficient for estimating models.

#### Usage

## S3 method for class 'mfbvar\_prior'  $print(x, \ldots)$ 

#### Arguments

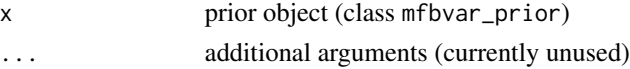

#### Details

The print method checks whether the steady-state and Minnesota priors can be used with the current specification. This check is minimal in the sense that it checks only prior elements with no defaults, and it only checks for estimation and not forecasting (for which the steady-state prior requires additional information).

#### <span id="page-12-0"></span>set\_prior 13

#### See Also

[set\\_prior](#page-12-1), [update\\_prior](#page-12-2), [estimate\\_mfbvar](#page-1-1), [summary.mfbvar\\_prior](#page-16-1)

#### Examples

 $prior\_obj \leq set\_prior(Y = mf\_usa, n\_lags = 4, n\_reps = 100)$ print(prior\_obj)

<span id="page-12-1"></span>set\_prior *Set priors for mfbvar*

#### <span id="page-12-2"></span>Description

The function creates an object storing all information needed for estimating a mixed-frequency BVAR. The object includes data as well as details for the model and its priors.

#### Usage

```
set_prior(
 Y,
  aggregation = "average",
 prior_Pi_AR1 = 0,
  lambda1 = 0.2,
  lambda2 = 0.5,
  lambda3 = 1,
  lambda = 10000,block_exo = NULL,
 n_lags,
  n_fcst = 0,
  n_{th}in = 1,
 n_reps,
 n_burnin = n_creps,
  freq = NULL,d = NULL,d_fcst = NULL,prior_psi_mean = NULL,
 prior_psi_Omega = NULL,
  check_roots = FALSE,
  s = -1000,prior_ng = c(0.01, 0.01),prior_{\text{phi}} = c(0.9, 0.1),prior\_sigma2 = c(0.01, 4),n_fac = NULL,n\_cores = 1,
 verbose = FALSE,
  ...
\mathcal{L}
```
update\_prior(prior\_obj, ...)

### Arguments

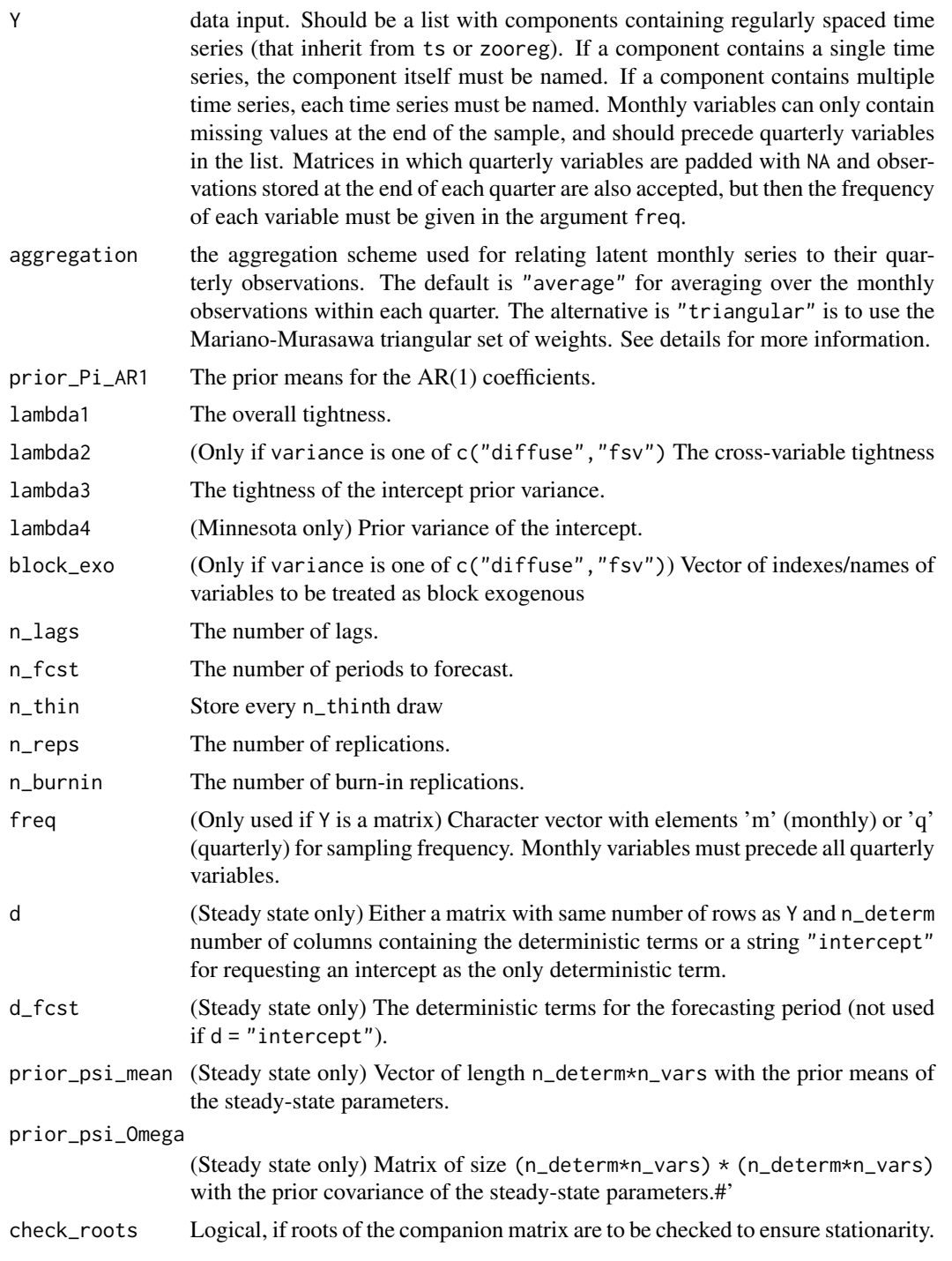

<span id="page-14-0"></span>set\_prior 15

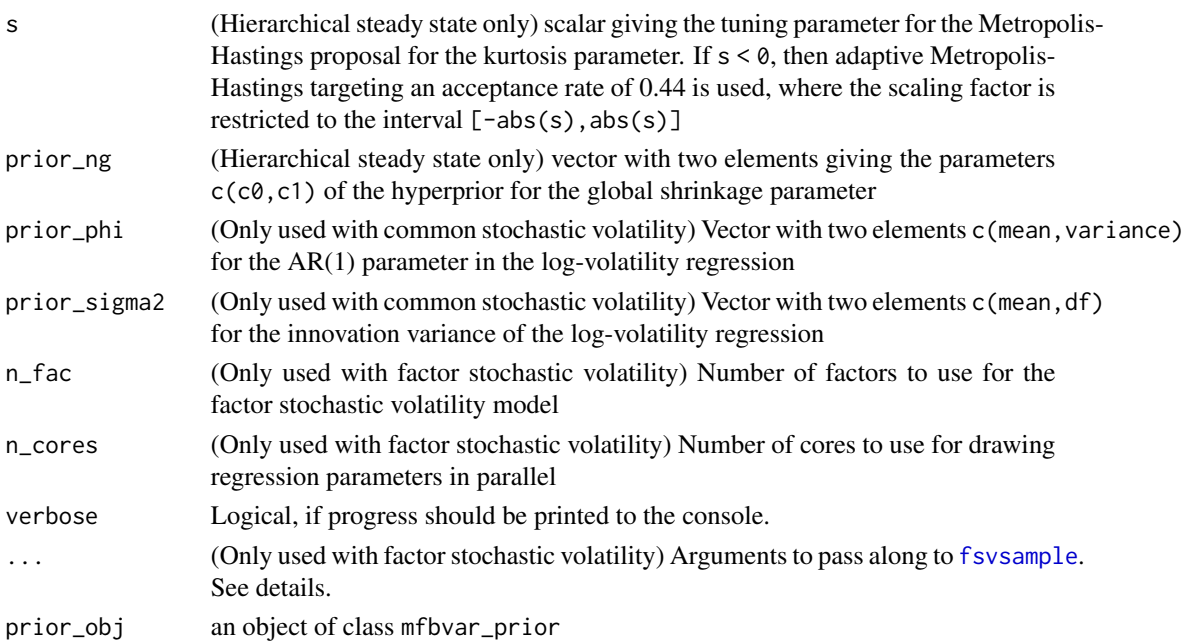

#### Details

Some support is provided for single-frequency data sets, where Y contains only monthly or only quarterly variables. The vector of frequencies given to freq should be set accordingly.

The aggregation weights that can be used for aggregation are intra-quarterly averages (aggregation  $=$  "average"), where the quarterly observations  $y_{q,t}$  are assumed to relate to the underlying monthly series  $z_{q,t}$  through:

$$
y_{q,t} = \frac{1}{3}(z_{q,,t} + z_{q,,t-1} + z_{q,,t-2})
$$

If aggregation = "triangular", then instead

$$
y_{q,t} = \frac{1}{9}(z_{q,,t} + 2z_{q,,t-1} + 3z_{q,,t-2}) + 2z_{q,,t-3}) + z_{q,,t-4})
$$

The latter is typically used when modeling growth rates, and the former when working with loglevels.

If the steady-state prior is to be used, the deterministic matrix needs to be supplied, or a string indicating that the intercept should be the only deterministic term  $(d = "intercept").$  If the latter, d\_fcst is automatically set to be intercept only. Otherwise, if forecasts are requested  $(n_fct > 0)$ also d\_fcst must be provided. Finally, the prior means of the steady-state parameters must (at the very minimum) also be provided in prior\_psi\_mean. The steady-state prior involves inverting the lag polynomial. For this reason, draws in which the largest eigenvalue (in absolute value) of the lag polynomial is greater than 1 are discarded and new draws are made if check\_roots = TRUE. The maximum number of attempts is 1,000.

For modeling stochastic volatility by the factor stochastic volatility model, the number of factors to use must be supplied. Further arguments can be passed along, but are not included as formal arguments. If the default settings are not overriden, the defaults used are as follows (see [fsvsample](#page-0-0) for descriptions):

#### <span id="page-15-0"></span>16 summary.mfbvar

- priormu =  $c(0,10)$
- priorphiidi =  $c(10,3)$
- priorphifac =  $c(10,3)$
- priorsigmaidi = 1
- priorsigmafac = 1
- priorfacload = 1
- restrict = "none"

The function update\_prior can be used to update an existing prior object. See the examples.

#### See Also

```
estimate_mfbvar, update_prior, interval_to_moments, print.mfbvar_prior, summary.mfbvar_prior,
fsvsample
```
#### Examples

```
prior_obj <- set_prior(Y = mf_usa, n_lags = 4, n_reps = 100)
prior_obj <- update_prior(prior_obj, n_fcst = 4)
```
<span id="page-15-1"></span>summary.mfbvar *Summary method for class mfbvar*

#### Description

Method for summarizing mfbvar objects.

#### Usage

```
## S3 method for class 'mfbvar'
summary(object, ...)
```
#### Arguments

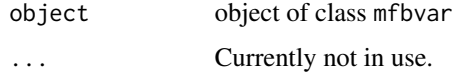

#### Examples

```
prior_obj <- set_prior(Y = mf_usa, n_lags = 4, n_reps = 20)
mod_minn <- estimate_mfbvar(prior_obj, prior = "minn")
summary(mod_minn)
```
<span id="page-16-1"></span><span id="page-16-0"></span>summary.mfbvar\_prior *Summary method for mfbvar\_prior*

#### Description

summary method for object of class mfbvar\_prior, showing some basic information regarding the contents of the prior.

#### Usage

## S3 method for class 'mfbvar\_prior' summary(object, ...)

#### Arguments

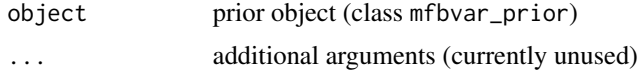

#### See Also

[set\\_prior](#page-12-1), [update\\_prior](#page-12-2), [estimate\\_mfbvar](#page-1-1), [print.mfbvar\\_prior](#page-11-1)

#### Examples

prior\_obj <- set\_prior( $Y = mf_$ usa, n\_lags = 4, n\_reps = 100) summary(prior\_obj)

# <span id="page-17-0"></span>Index

∗Topic datasets mf\_sweden, [8](#page-7-0) mf\_usa, [8](#page-7-0) estimate\_mfbvar, [2,](#page-1-0) *[7](#page-6-0)*, *[13](#page-12-0)*, *[16,](#page-15-0) [17](#page-16-0)* fsvsample, *[15,](#page-14-0) [16](#page-15-0)* interval\_to\_moments, [4,](#page-3-0) *[7](#page-6-0)*, *[16](#page-15-0)* mdd, [5,](#page-4-0) *[6,](#page-5-0) [7](#page-6-0)* mdd.mfbvar\_minn\_iw, *[5](#page-4-0)*, [5,](#page-4-0) *[7](#page-6-0)* mdd.mfbvar\_ss\_iw, *[5,](#page-4-0) [6](#page-5-0)*, [6](#page-5-0) mf\_sweden, [8](#page-7-0) mf\_usa, [8](#page-7-0) mfbvar, [7](#page-6-0) plot-mfbvar, [9](#page-8-0) plot.mfbvar\_minn, *[4](#page-3-0)* plot.mfbvar\_minn *(*plot-mfbvar*)*, [9](#page-8-0) plot.mfbvar\_prior, [10](#page-9-0) plot.mfbvar\_ss, *[4](#page-3-0)* plot.mfbvar\_ss *(*plot-mfbvar*)*, [9](#page-8-0) plot.mfbvar\_ssng *(*plot-mfbvar*)*, [9](#page-8-0) predict.mfbvar, *[4](#page-3-0)*, *[7](#page-6-0)*, [11](#page-10-0) print.mfbvar, [12](#page-11-0) print.mfbvar\_prior, [12,](#page-11-0) *[16,](#page-15-0) [17](#page-16-0)* set\_prior, *[4](#page-3-0)*, *[7](#page-6-0)*, *[13](#page-12-0)*, [13,](#page-12-0) *[17](#page-16-0)* summary.mfbvar, *[4](#page-3-0)*, [16](#page-15-0) summary.mfbvar\_prior, *[13](#page-12-0)*, *[16](#page-15-0)*, [17](#page-16-0) update\_prior, *[4](#page-3-0)*, *[7](#page-6-0)*, *[13](#page-12-0)*, *[16,](#page-15-0) [17](#page-16-0)*

update\_prior *(*set\_prior*)*, [13](#page-12-0)

varplot, *[4](#page-3-0)*, *[7](#page-6-0)* varplot *(*plot-mfbvar*)*, [9](#page-8-0)